## **Postgres Database/Table**

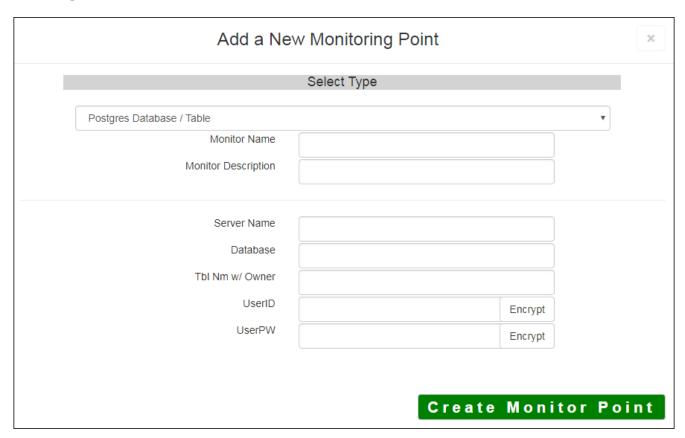

The Postgres Database/Table monitoring point makes an ODBC connection to the Postgres Database and checks if the Table is accessible and contains information.

The parameters that are unique to the Postgres Database/Table include:

| Server Name      | DNS name of server where the Postgres database is located                                    |
|------------------|----------------------------------------------------------------------------------------------|
| Database         | Database name to check                                                                       |
| Tbl Name w/Owner | Table name to check, including table owner                                                   |
|                  | Example: GIS.Roads                                                                           |
| userID           | User ID with access to the Postgres Table. If using Windows AD authentication Domain\\UserID |
|                  | Note: userID should be entered as encrypted information                                      |
| userPW           | User PW for access to the PostgresTable                                                      |
|                  | <b>Note:</b> userPW should be entered as encrypted information                               |

Next, configure the GeoMonCharts UI web.config file with the database information added for this monitoring porting, following the instructions in <u>Editing the Geomonitor UI Web Config for Microsoft Usage Database</u>.

Article ID: 452

Last updated: 30 Dec, 2019

Revision: 2

 $\label{lem:condition} \mbox{GeoSystems Monitor Enterprise -> Product Guide v4.1 - 4.2 -> Monitor Point Types \& Parameters -> Postgres Database/Table$ 

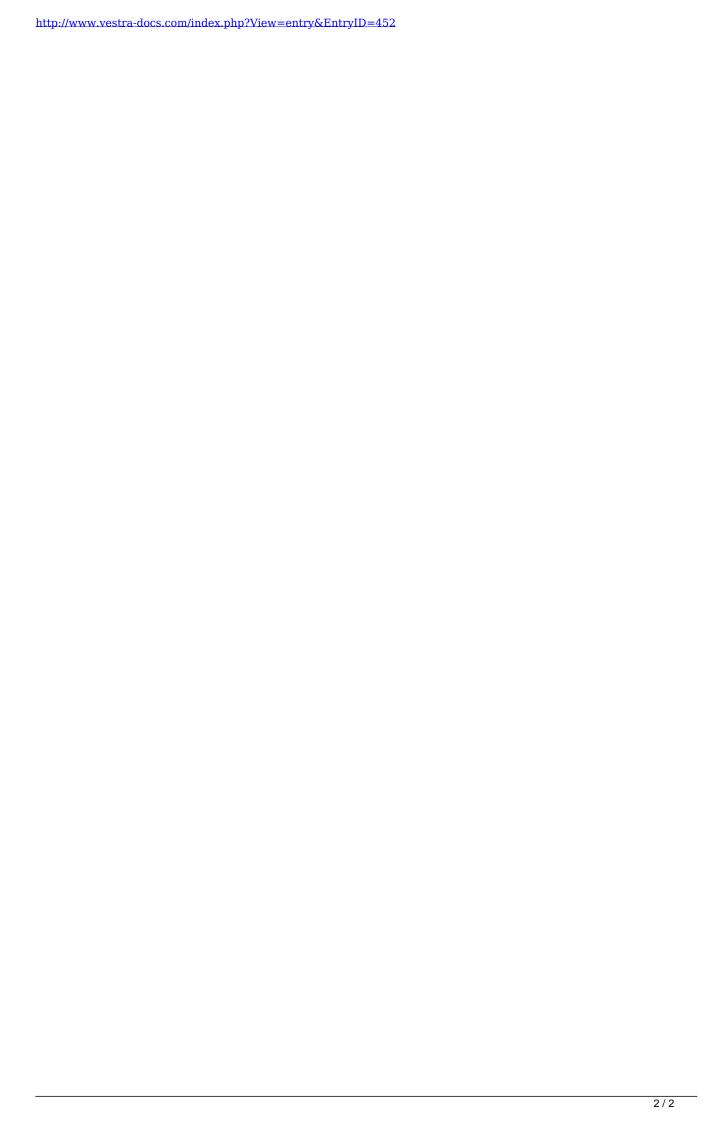